## **Completing a Recurring Payment-Quick Reference Guide**

**BOSTON UNIVERSITY** 

> Complete a Recurring Payments form to pay an Exempt employee over-base payments for over more than one pay period. The Recurring Payments form allows you three options: A) To set up new, recurring payments, B) To restore original distributions after you've made changes or C) To delete a distribution which has not yet been paid.

There is no Org.Management (OM) pre-requisite action needed before you submit Recurring Payment form. Please be aware of the [assigned PA deadline date](https://www.bu.edu/hr/manager-resources/employee-time-an/buworks-forms-deadlines/) for the current pay period to ensure that the payment happens in time for the employee to be paid correctly.

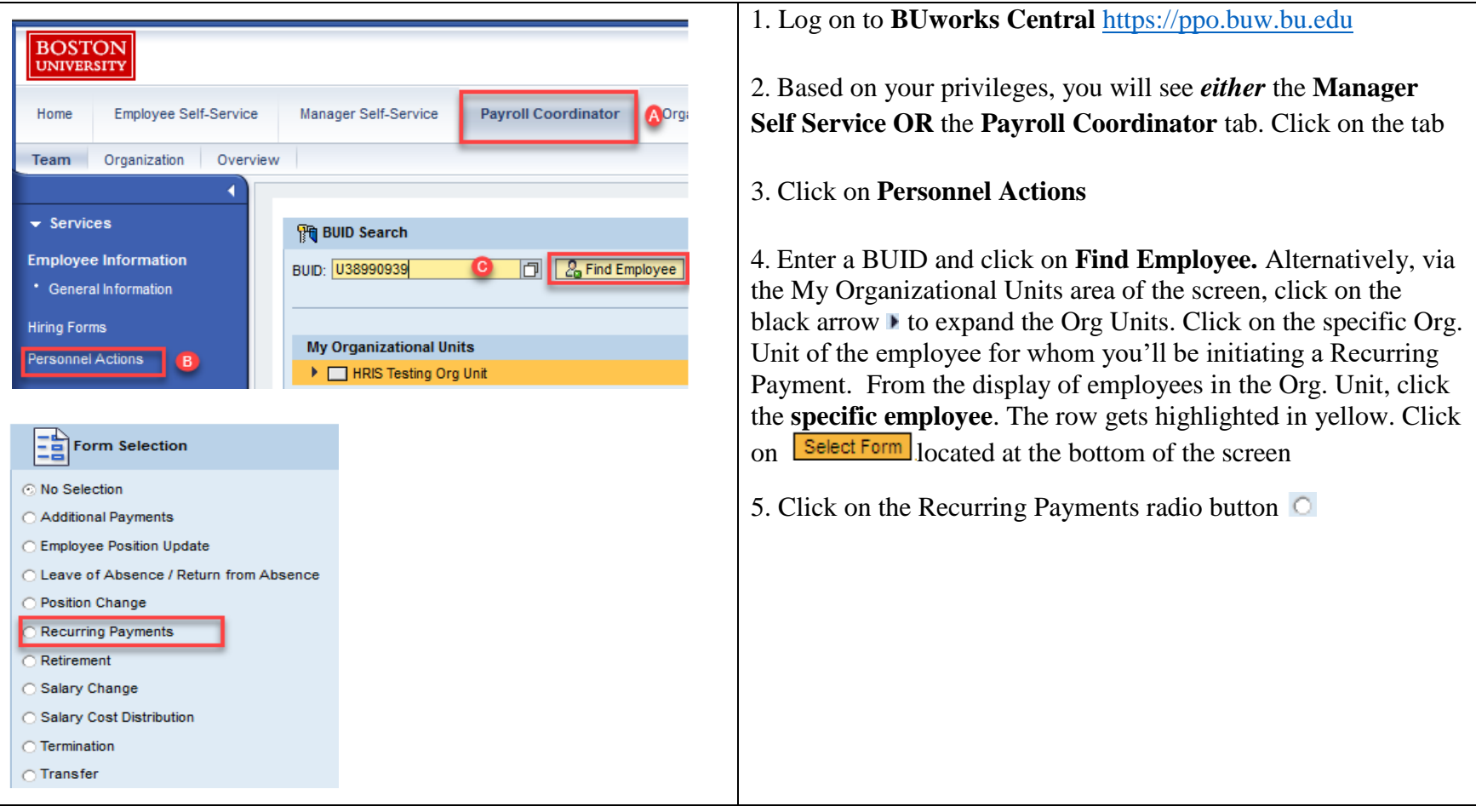

## **Completing a Recurring Payment-Quick Reference Guide**

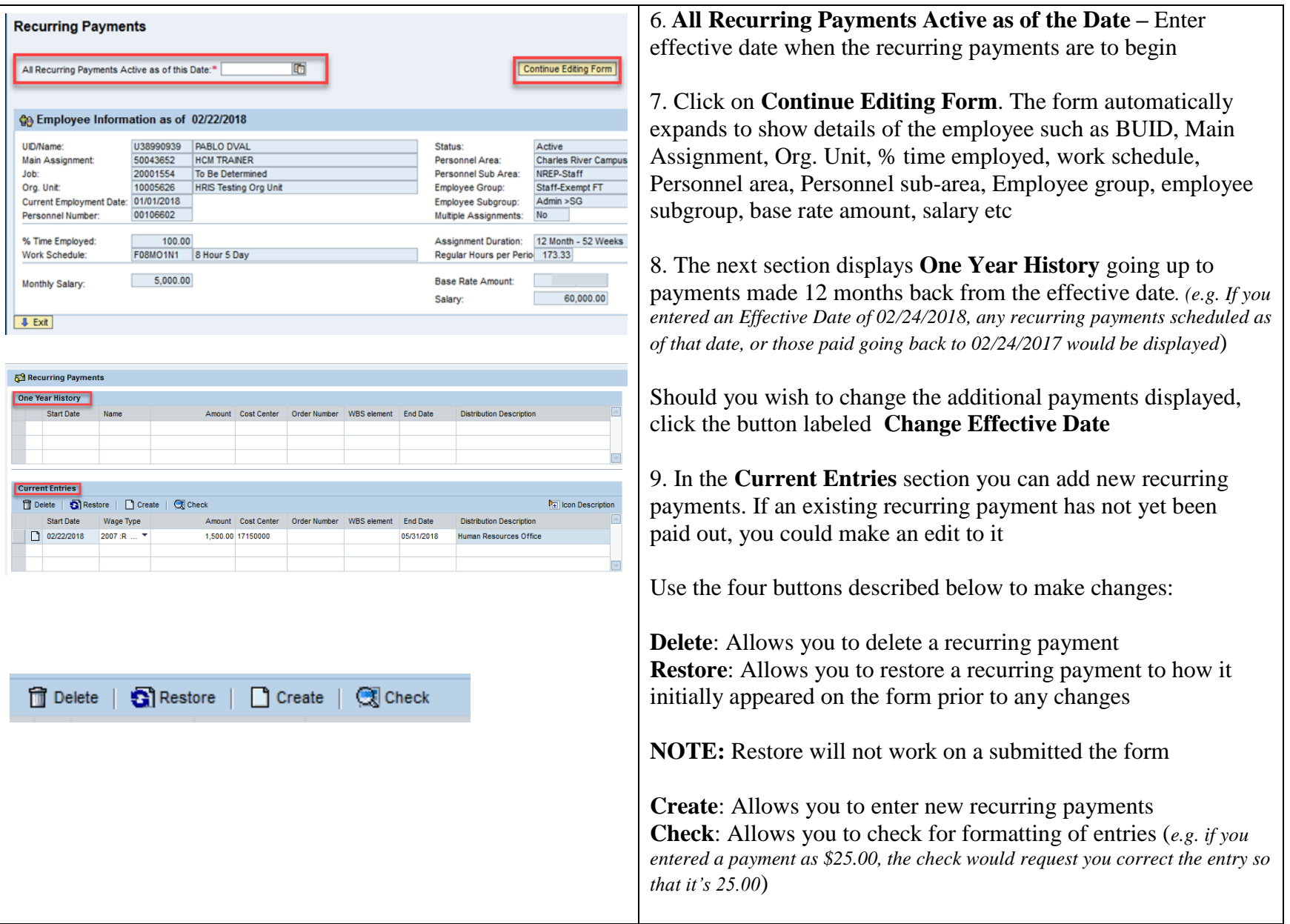

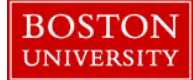

## **Completing a Recurring Payment-Quick Reference Guide**

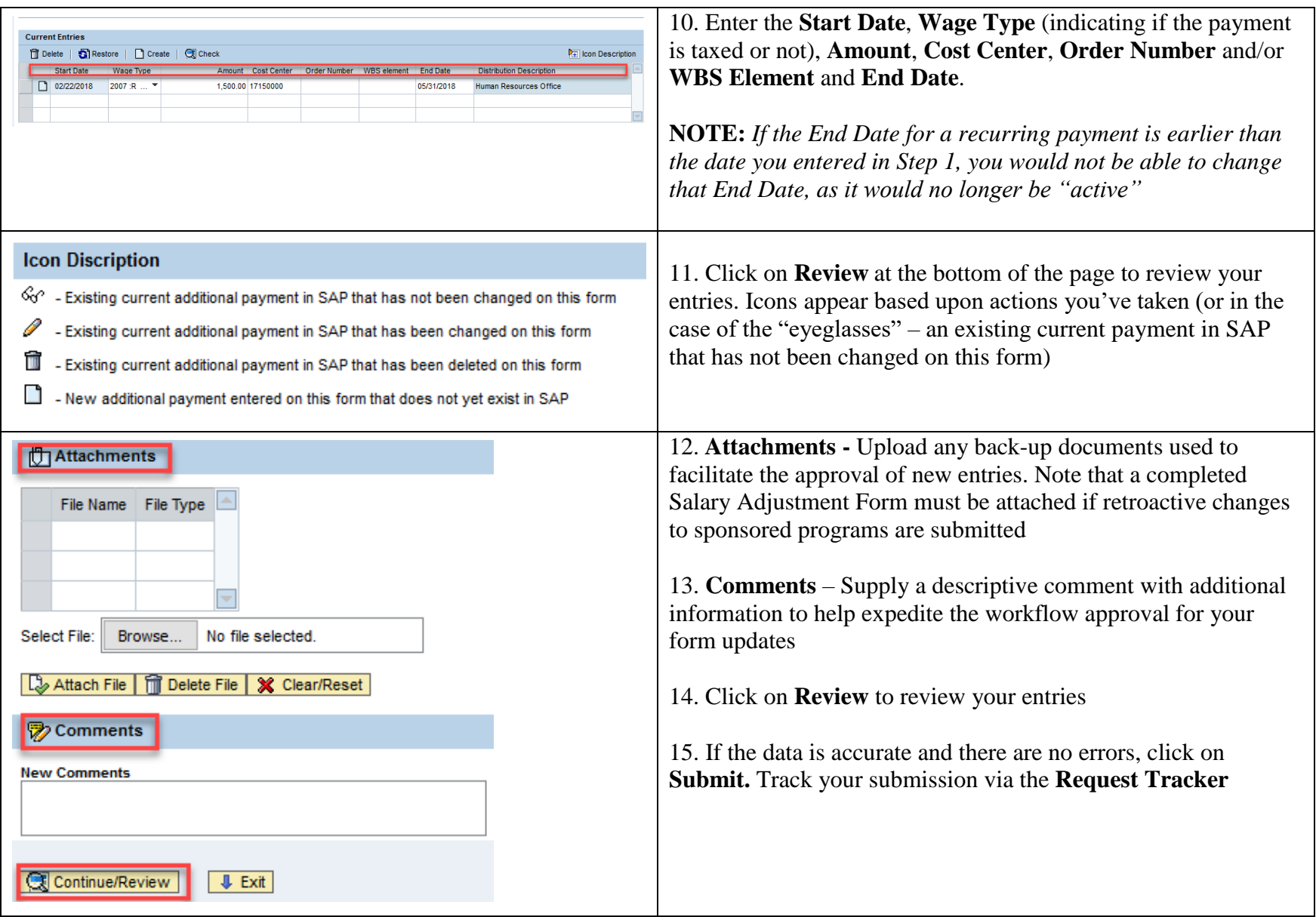